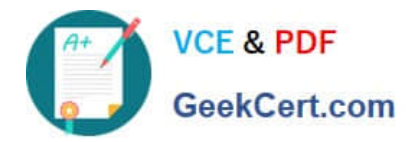

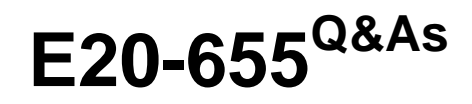

Isilon Specialist Exam for Platform Engineers

# **Pass EMC E20-655 Exam with 100% Guarantee**

Free Download Real Questions & Answers **PDF** and **VCE** file from:

**https://www.geekcert.com/e20-655.html**

100% Passing Guarantee 100% Money Back Assurance

Following Questions and Answers are all new published by EMC Official Exam Center

**C** Instant Download After Purchase

**83 100% Money Back Guarantee** 

- 365 Days Free Update
- 800,000+ Satisfied Customers

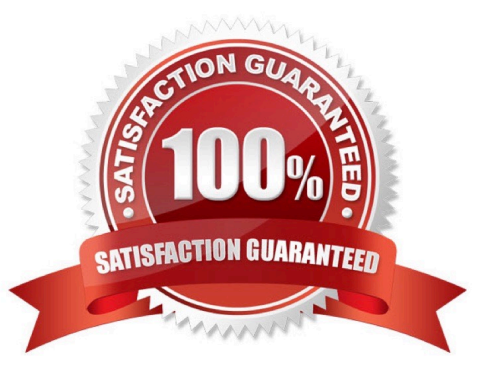

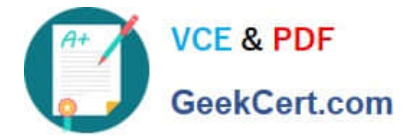

### **QUESTION 1**

You are troubleshooting LDAP cluster integration.

What could you use to verify that the cluster can communicate with the configured LDAP server?

- A. tcpdump
- B. dcpromo
- C. isi sync
- D. isi job

Correct Answer: A

#### **QUESTION 2**

A customer wishes to install a new cluster and needs an explanation of the features SmartConnect will provide. Which explanation best represents its features?

- A. SmartConnect manages loads across the cluster by directing connections to nodes.
- B. SmartConnect moves connections from one node to another to balance loads across the cluster.
- C. SmartConnect connects users with nodes based on identity and authorization.
- D. SmartConnect connects users with nodes based on protocols and protocol versions.

Correct Answer: A

#### **QUESTION 3**

Which methods can be used to notify recipients of events?

- A. Email, SupportIQ, ESRS, and SNMP
- B. Email and SupportIQ only
- C. SupportIQ and ESRS only
- D. ESRS and SNMP only

Correct Answer: A

## **QUESTION 4**

During a cluster split which log file, on each node, does the cluster update?

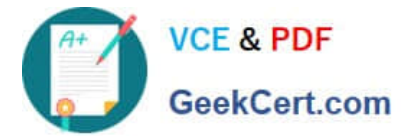

- A. /var/log/messages
- B. /var/crash
- C. /ifs/data/Isilon\_Support
- D. /var/journal
- Correct Answer: A

## **QUESTION 5**

What type of commands can be run using the command line interface?

- A. Public commands, internal commands and UNIX commands
- B. Masked public commands, windows and non-internal commands
- C. Limited public commands, masked public commands, UNIX commands
- D. Public commands, masked UNIX commands and limited internal commands

Correct Answer: A

[Latest E20-655 Dumps](https://www.geekcert.com/e20-655.html) **[E20-655 Practice Test](https://www.geekcert.com/e20-655.html)** [E20-655 Exam Questions](https://www.geekcert.com/e20-655.html)